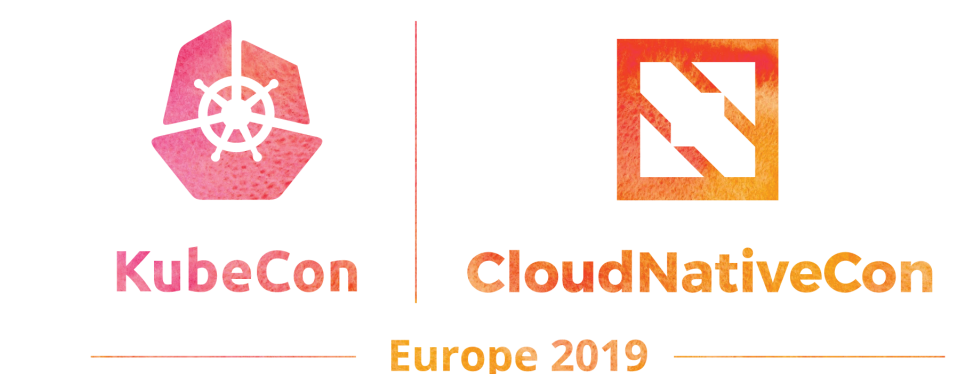

#### **GPU Sharing for Machine Learning Workload on Kubernetes**

Henry Zhang, Technical Director, VMware Yang Yu, Staff Engineer, VMware

#### About Us

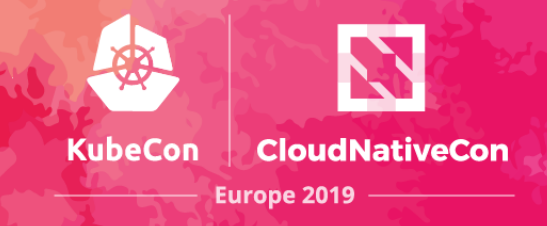

#### Henry Zhang

- Technical Director, VMware China R&D
- Founder of Project Harbor, an open source container registry hosted by CNCF
- Former evangelist of Cloud Foundry China community
- Hyperledger Cello Contributor
- Current interest: cloud computing, AI, blockchain etc.

#### Yang Yu

- Staff Engineer, VMware China R&D
- Working on VMware Kubernetes products
- Familiar with OpenStack's networking component Neutron
- Speaker of KubeCon Europe 2018, KubeCon China 2018

## The New Era of Artificial Intelligence

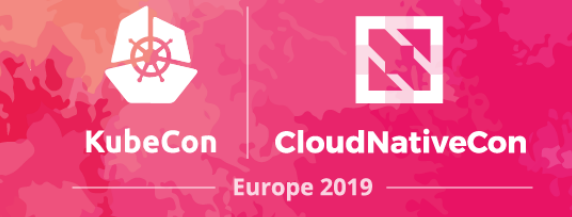

- AI will be a transformative technology for organizations
	- Reduce human efforts
	- Augment human capabilities
	- Boost productivity
	- Save cost
- Widely used in business, society and our daily lives

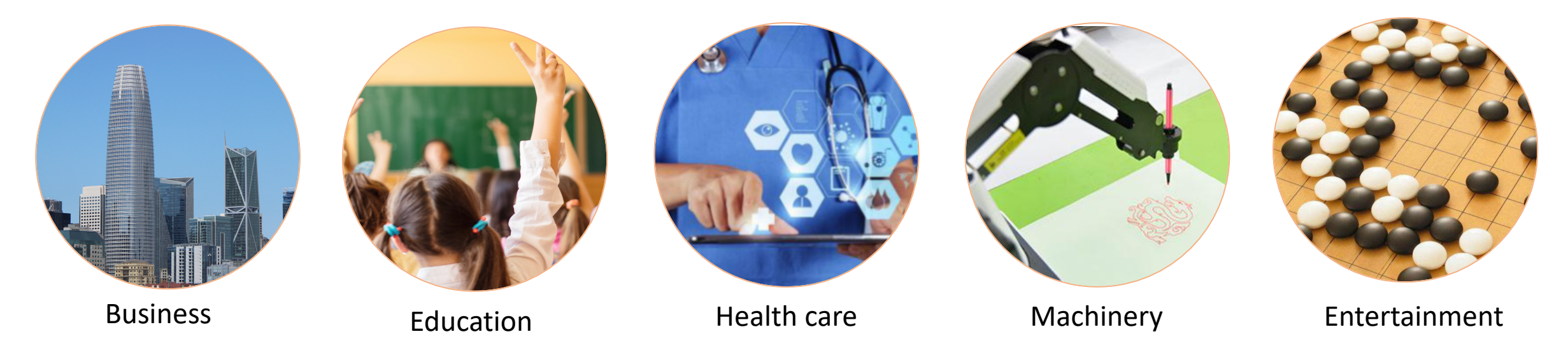

### AI Concepts

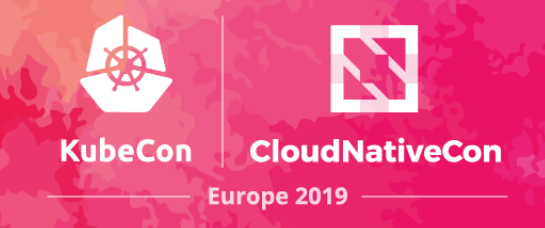

- Artificial Intelligence
	- Intelligence demonstrated or mimicked by machines
- Machine Learning
	- Statistical techniques that enable computers to use data to progressively improve performance on a specific task without being explicitly programmed
- Deep Learning
	- Machine Learning using deep (many-level) neural networks

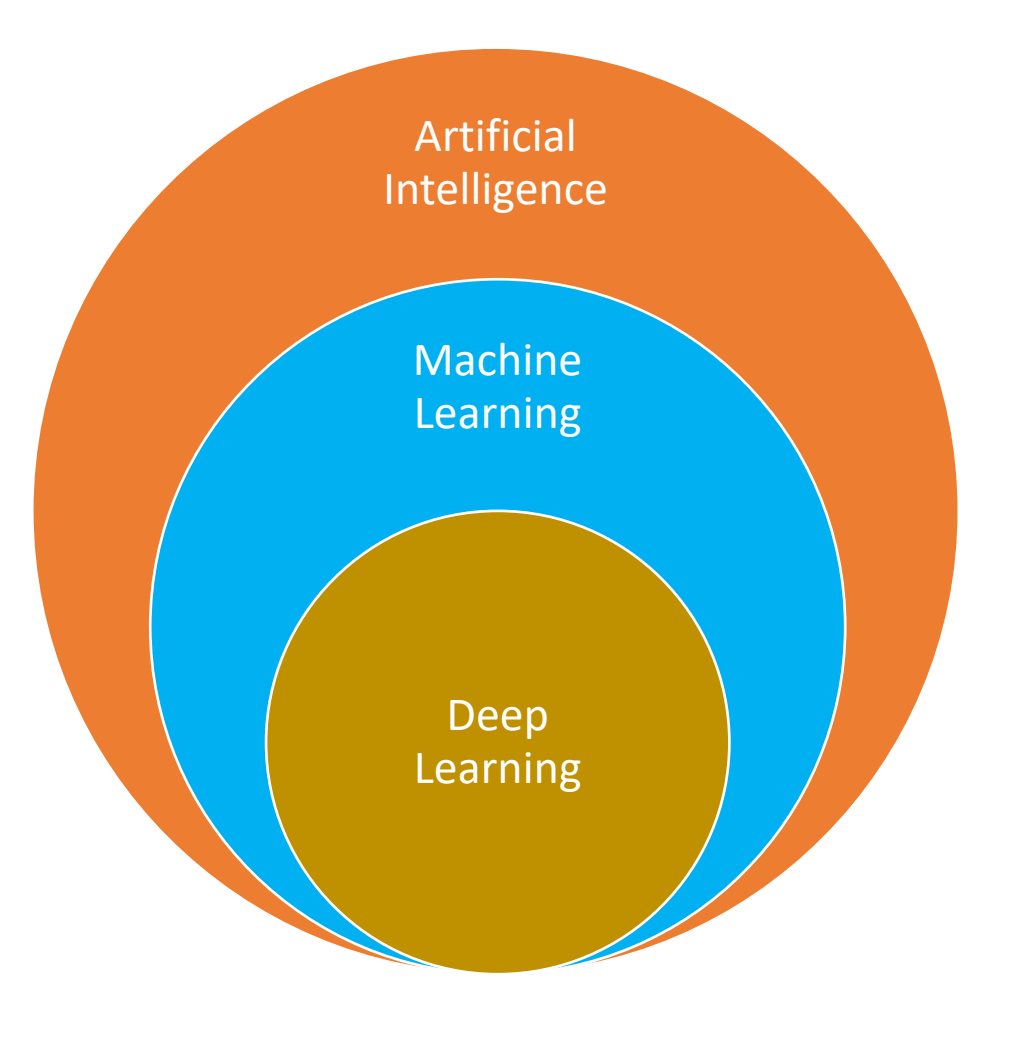

# Kubernetes as a ML platform

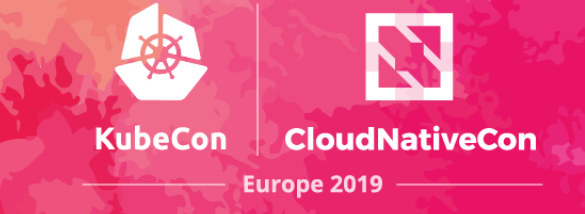

- ML workload can be encapsulated in and run as container
	- Portability
	- Lightweight
- Kubernetes is the de facto standard for containerized applications
	- Scalability distributed training, on-demand inference serving
	- Standardized workload
	- Multi-users
	- Resource management
	- Rich APIs
	- Ubiquitously available in the cloud

## Using AI/ML Compute Accelerators in Kubernetes

- Device plugin for AI/ML chips
	- GPU, FPGA, ASIC
- Limitation of GPU Scheduling in Kubernetes
	- Exclusive assignment
	- No fractional assignment
- The problem of "Model Stuffing"
	- Stuff multiple models in a single container in order to share a GPU

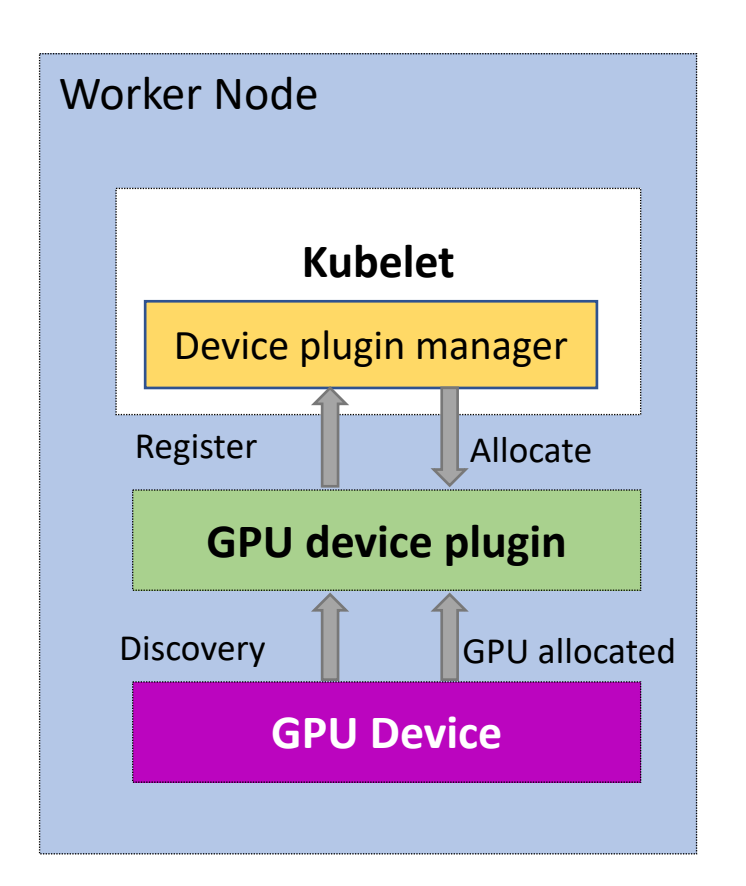

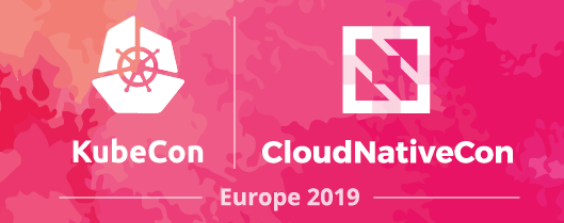

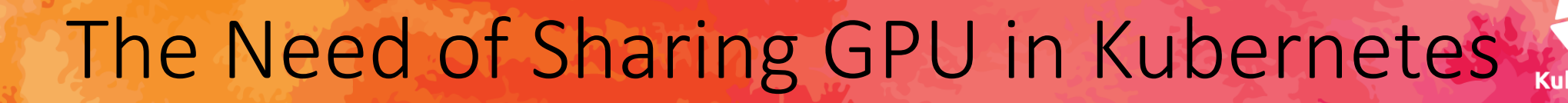

- Increased utilization
	- Multiple tenants
	- Multiple types of ML workload
- Improved flexibility
	- Concurrent pipelines
	- Fine-grained GPU assignment
- Existing solutions
	- No isolation
	- No QoS

# GPU Virtualization

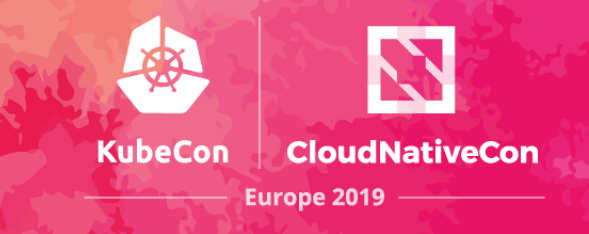

- GPU Virtualization is similar to CPU virtualization (VM)
	- NVIDIA, AMD, Intel
	- Sharing GPU resources between VMs
	- VM level isolation
	- QoS ready
- Hypervisor support
	- vSphere, KVM, Xen Server

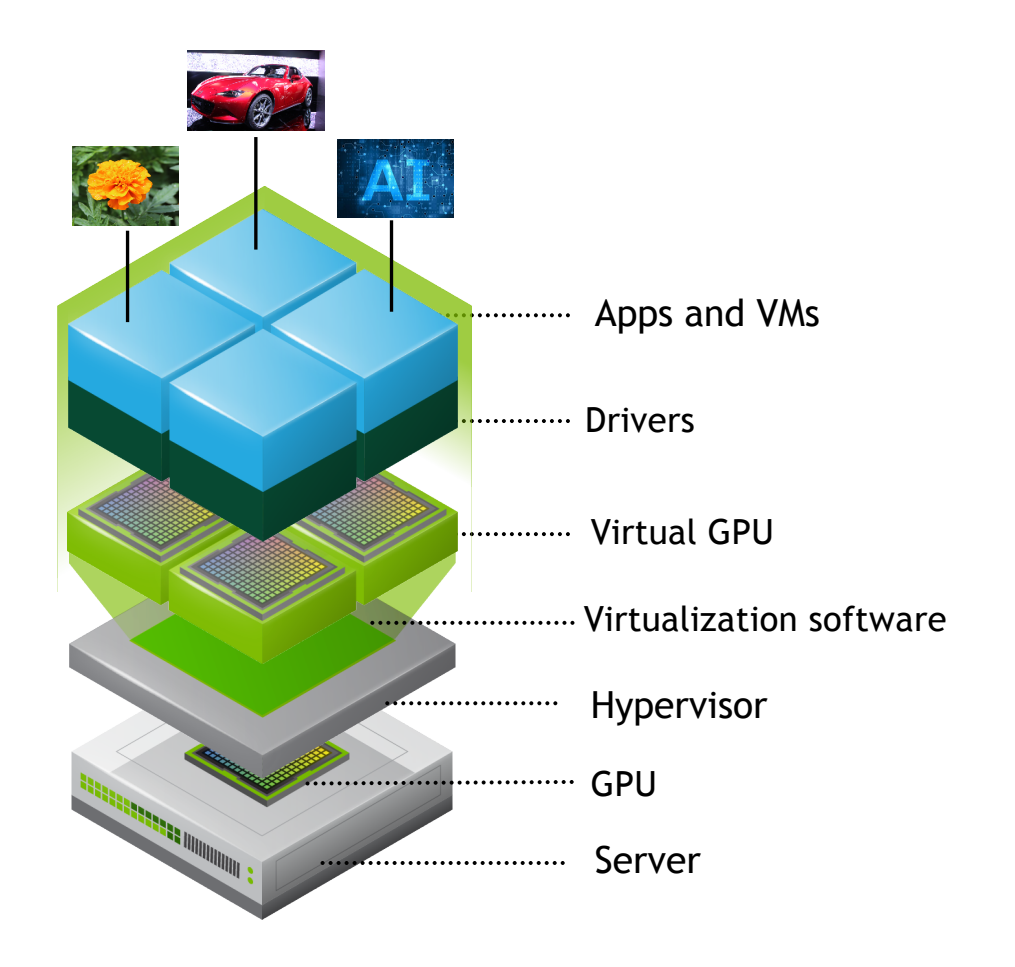

## vSphere using Compute Accelerators

- Multiple VMs share a physical GPU
- Allow one or more vGPUs per VM
- vGPU VMs can use snapshots and vMotion

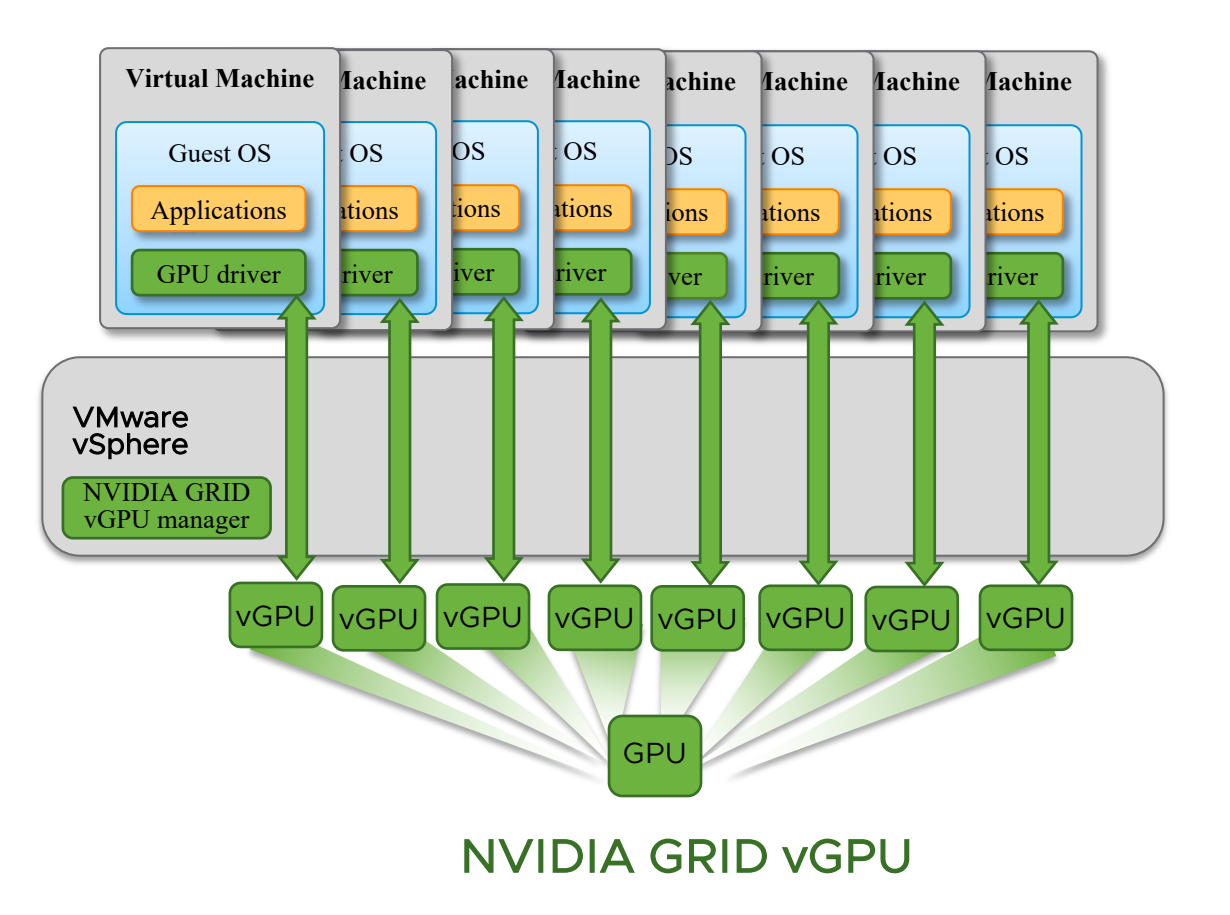

**KubeCon** 

**CloudNativeCon** 

# vGPU in vSphere

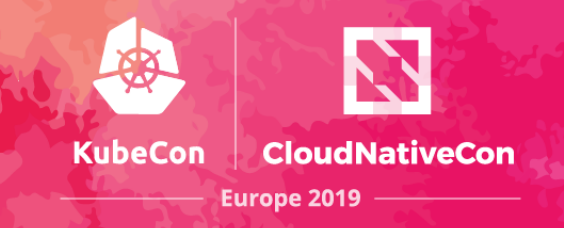

- Split the physical GPU by fixed framebuffer
- vGPUs sharing the same GPU compute engine
- Scheduling
	- Best Effort
	- Fixed Share
	- Equal Share

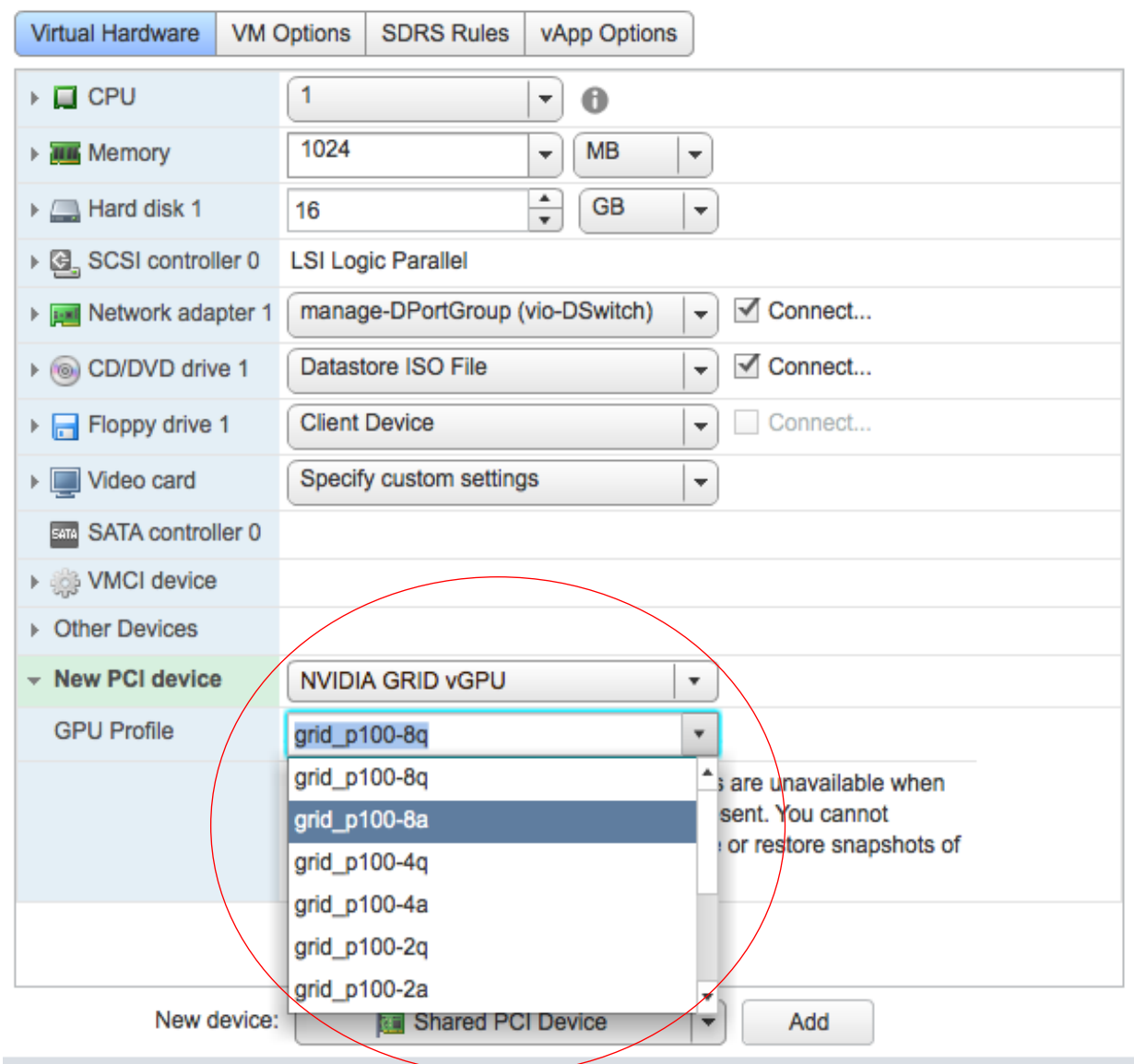

# GPU/vGPU Performance Comparison

#### **Language Modeling with RNN on PTB**

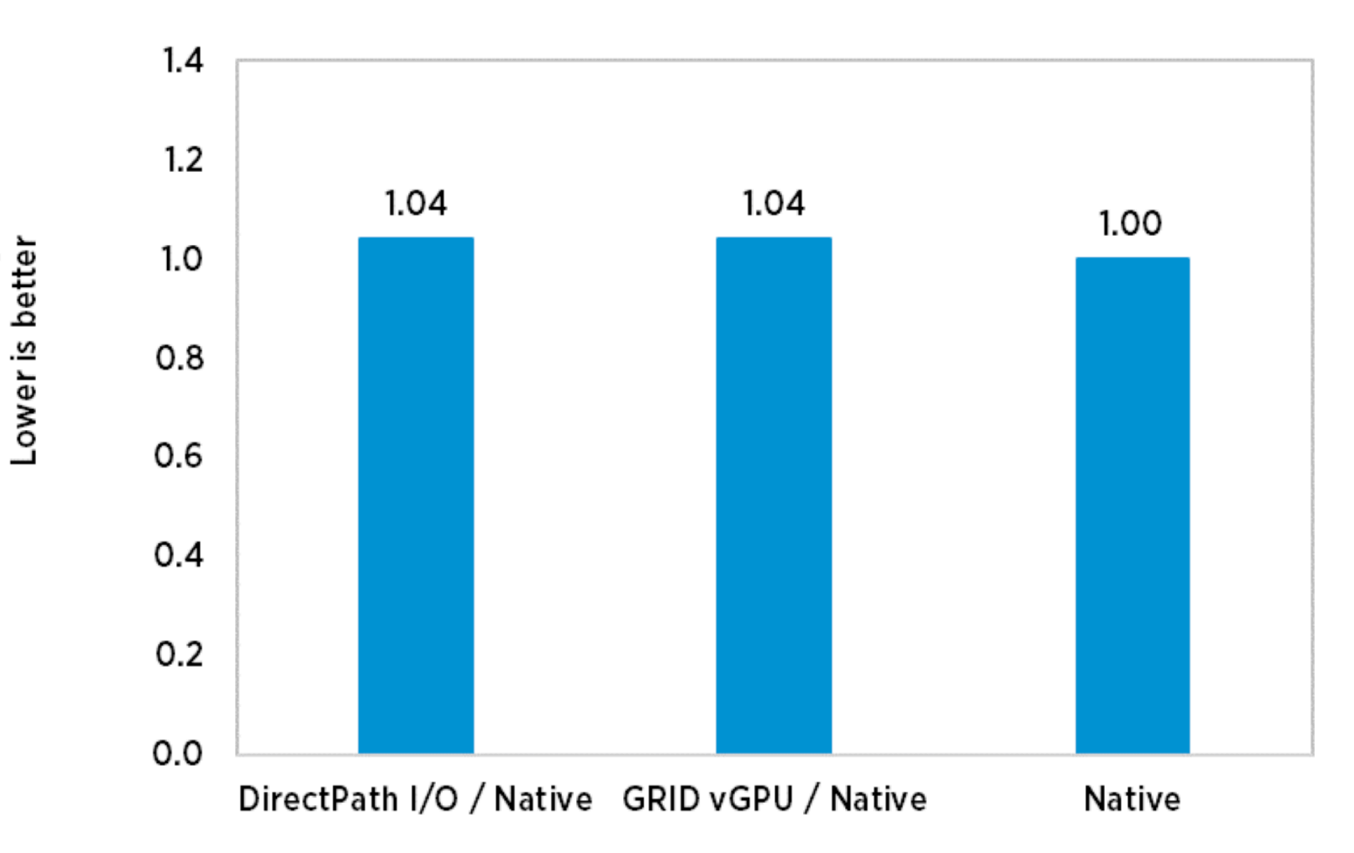

Normalized Training Times

- GPU access mode
	- DirectPath I/O (passthrough)
	- vGPU
	- Native
- Little impact to performance (<4%)

**KubeCon** 

**CloudNativeCon** 

**Europe 2019** 

[Source: https://blogs.vmware.com/performance/2017/10/episode-3-performance-comparison-native-gpu-virtualized-gpu](https://blogs.vmware.com/performance/2017/10/episode-3-performance-comparison-native-gpu-virtualized-gpu-scalability-virtualized-gpus-machine-learning.html)scalability-virtualized-gpus-machine-learning.html

# ML Jobs Sharing GPU in Kubernetes

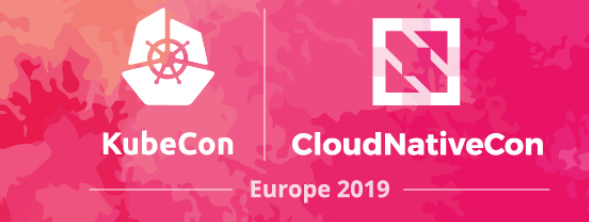

• Flexibility, finer granularity, isolation, multi-tenant

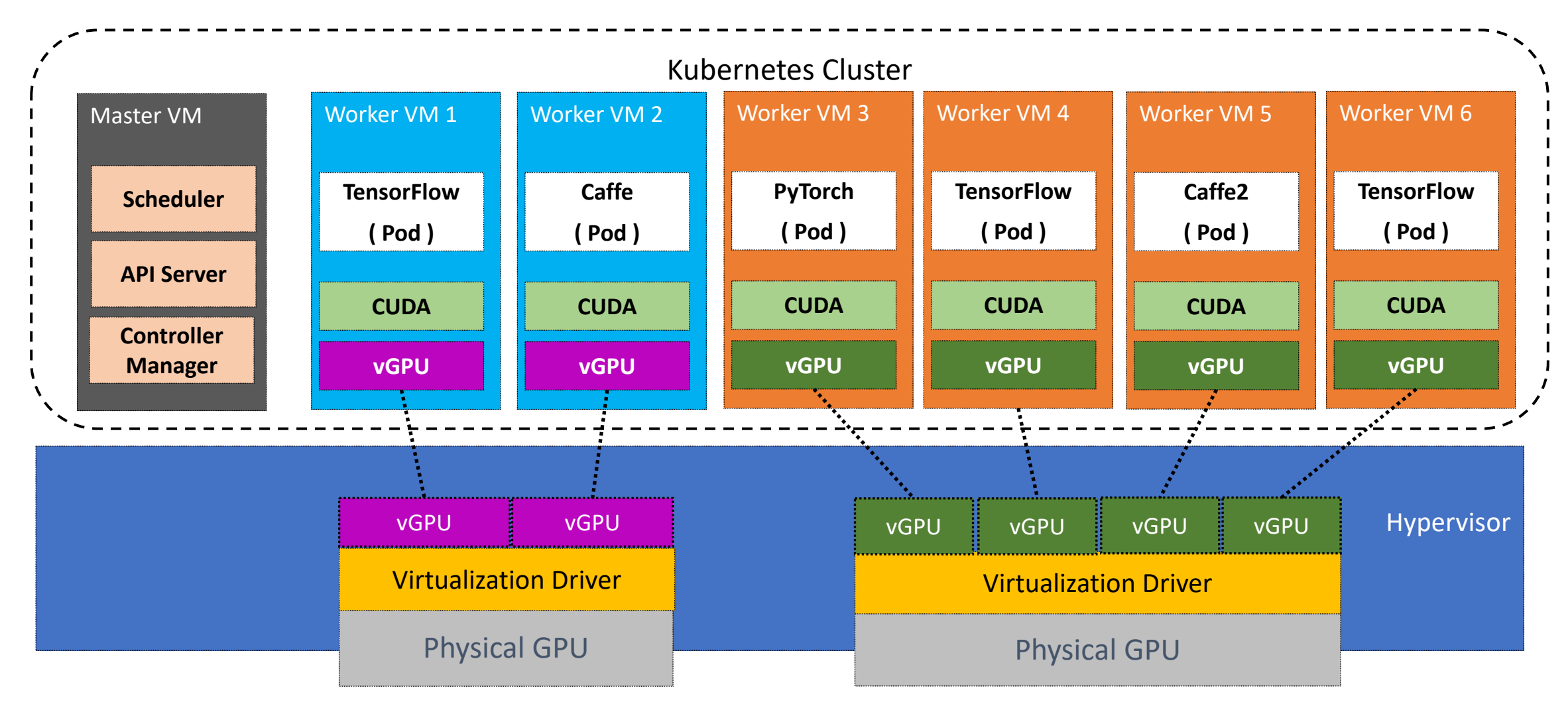

# Using Virtual GPU in Kubernetes

**KubeCon CloudNativeCon** Europe 2019

- Provision worker nodes with vGPU devices
- Label worker nodes with different vGPU profiles
	- For example: kubectl label node <worker node 1> vgpu.type=v100-8q-8GB

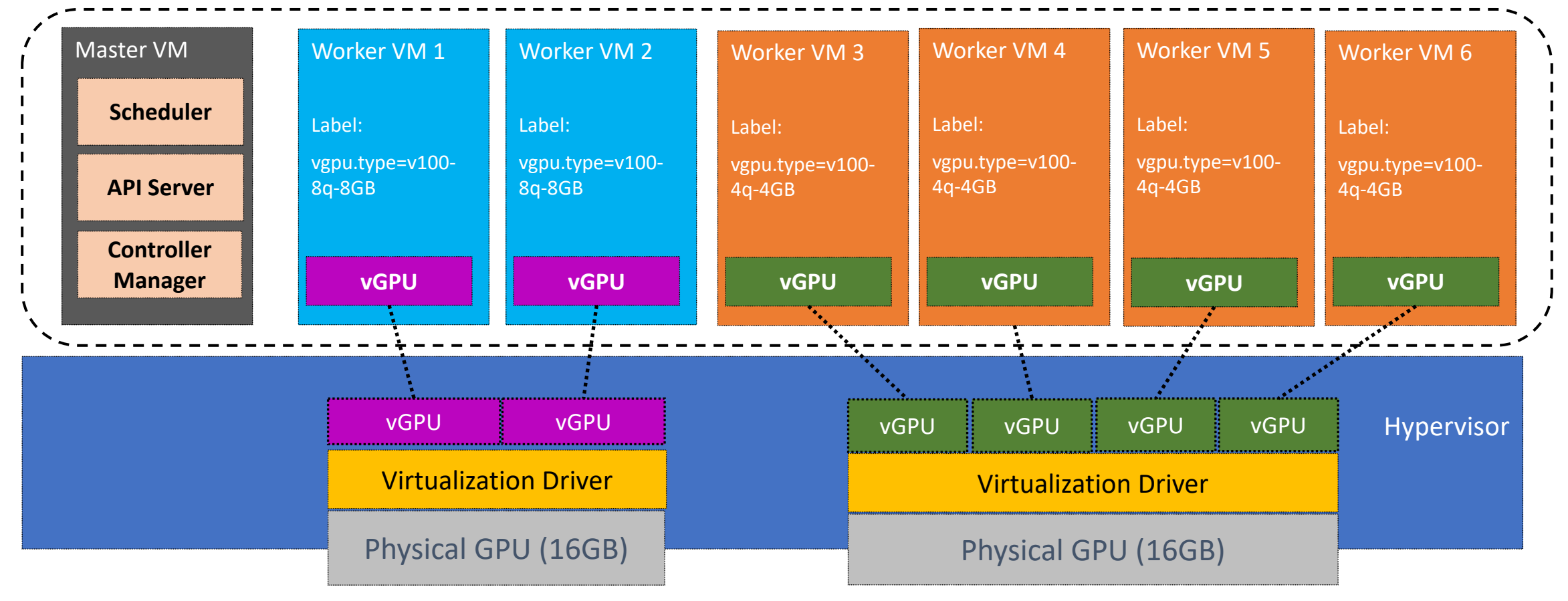

# Using Virtual GPU in Kubernetes(Cont'd)

- Pod definition
	- Request GPU resources
	- 1 GPU mapped to a fractional physical GPU
		- e.g. 1/2 GPU or 1/4 GPU
	- Node selector for scheduling to specified vGPU profile
- **Isolation**
- QoS

```
kind: Pod
apiVersion: v1
metadata:
  name: gpu-pod
spec:
  containers:
  - name: gpu-container
    image: 
tensorflow/tensorflow:1.10.0-rc1-
gpu-py3
    imagePullPolicy: IfNotPresent
    command: ["python"]
    args: ["-u", "-c", "import 
tensorflow"]
    resources:
      requests:
        nvidia.com/gpu: 1
      limits:
        nvidia.com/gpu: 1
  restartPolicy: Never
  nodeSelector:
    vgpu.type: v100-8q-8GB
```
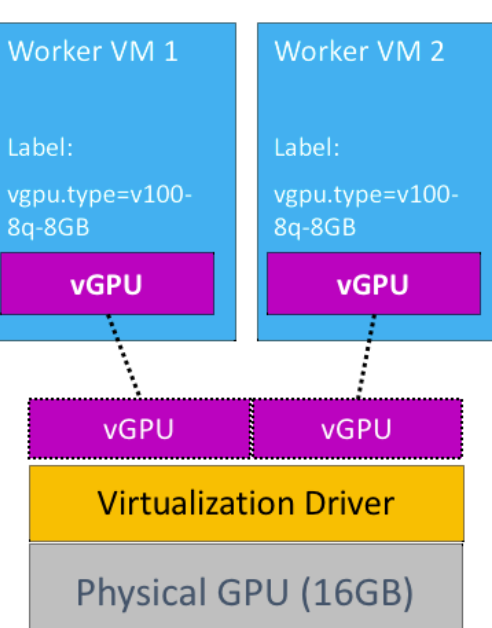

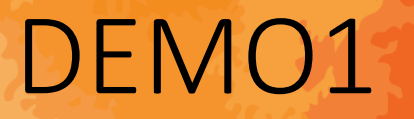

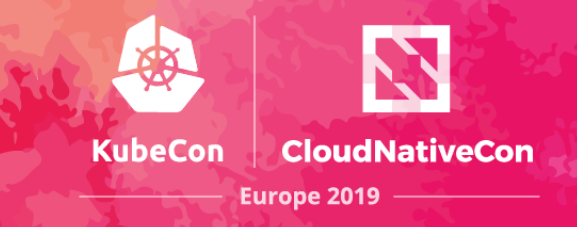

• Pods using and sharing vGPU

#### Fractional GPU in Kubernetes

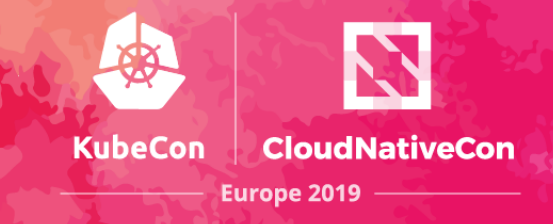

- Implementing fractional GPU
	- $\cdot$  1000 = 1 physical GPU
	- $500 = 0.5$  physical GPU
- Device plugin reports discovered extended resource
	- e.g. nvidia.com/vgpu
- Extend Kubernetes scheduler to filter extended resource

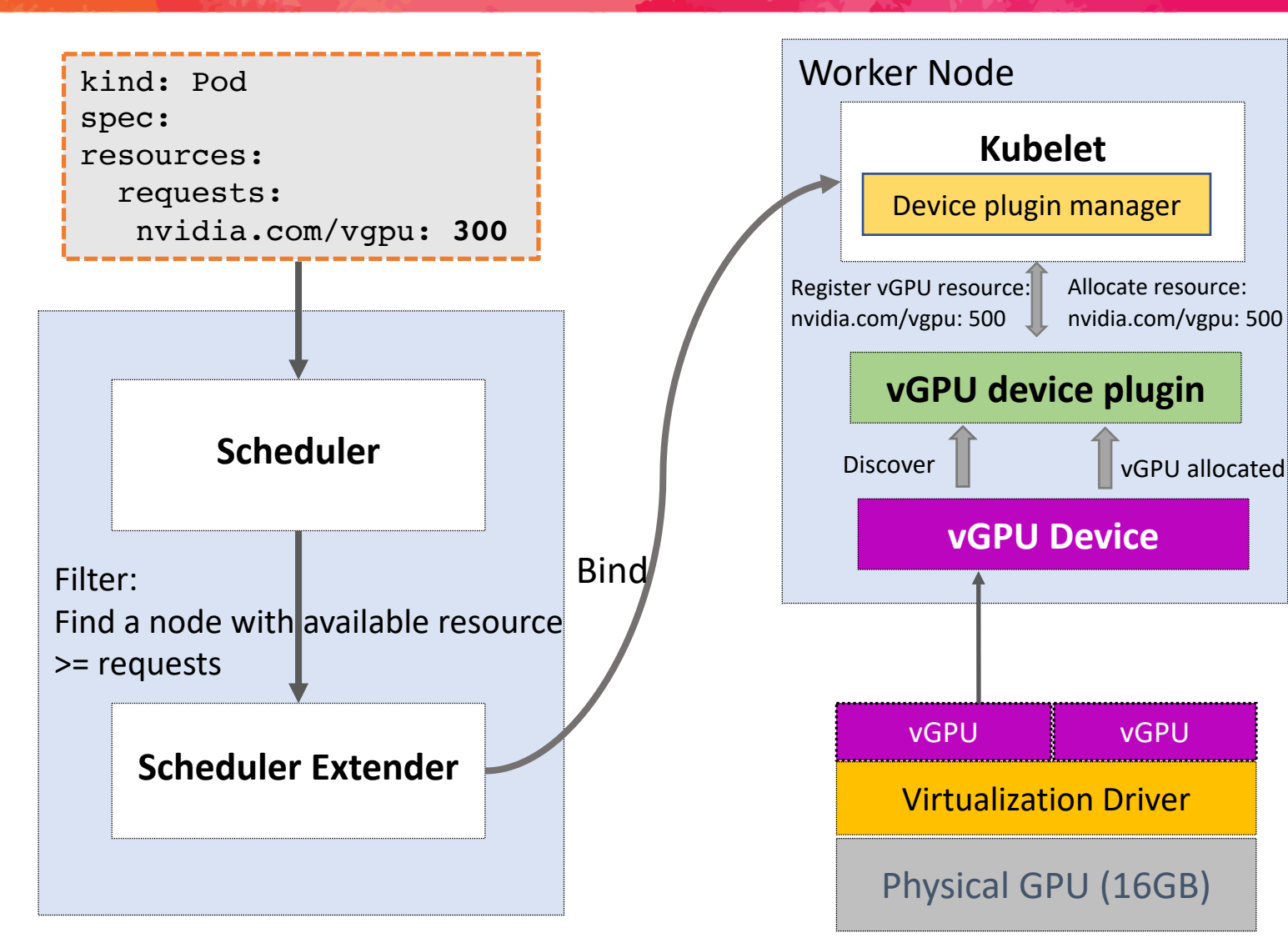

# Use Case (1): Scalability

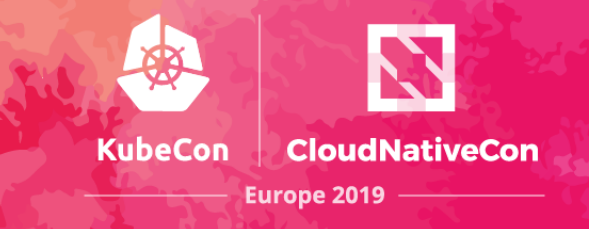

- Scaling out inference service (microservice style)
- Sharing physical GPU
- Shortened response time

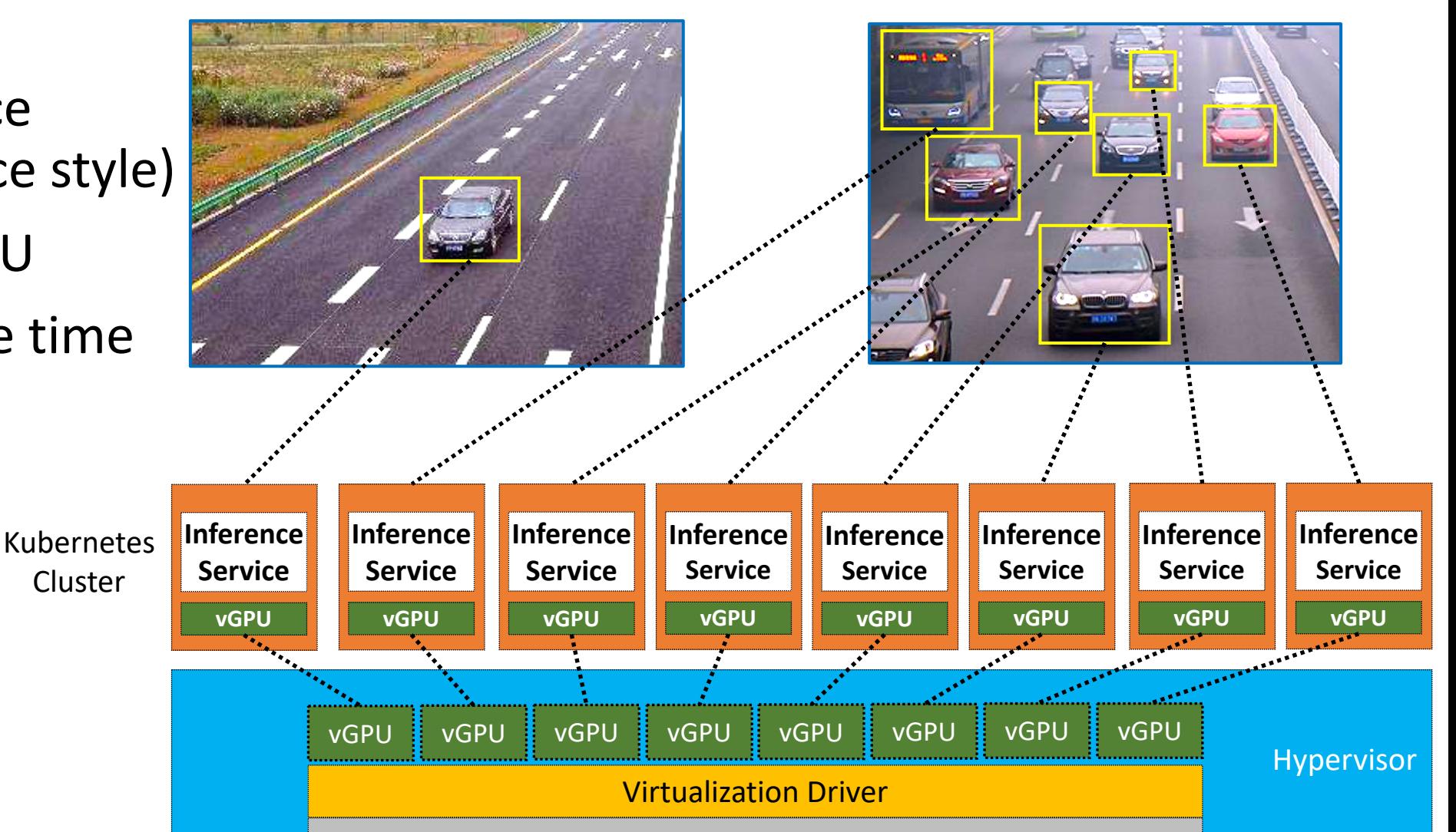

Physical GPU

# Use Case (2):Mixed ML Workload

- A university has diverse ML workload for a large group
	- Research/teaching/development
	- Training/inference/data processing
- Sharing GPUs between workloads and users
	- Utilization / density
	- Multi-tenant
	- Software-defined sharing policy

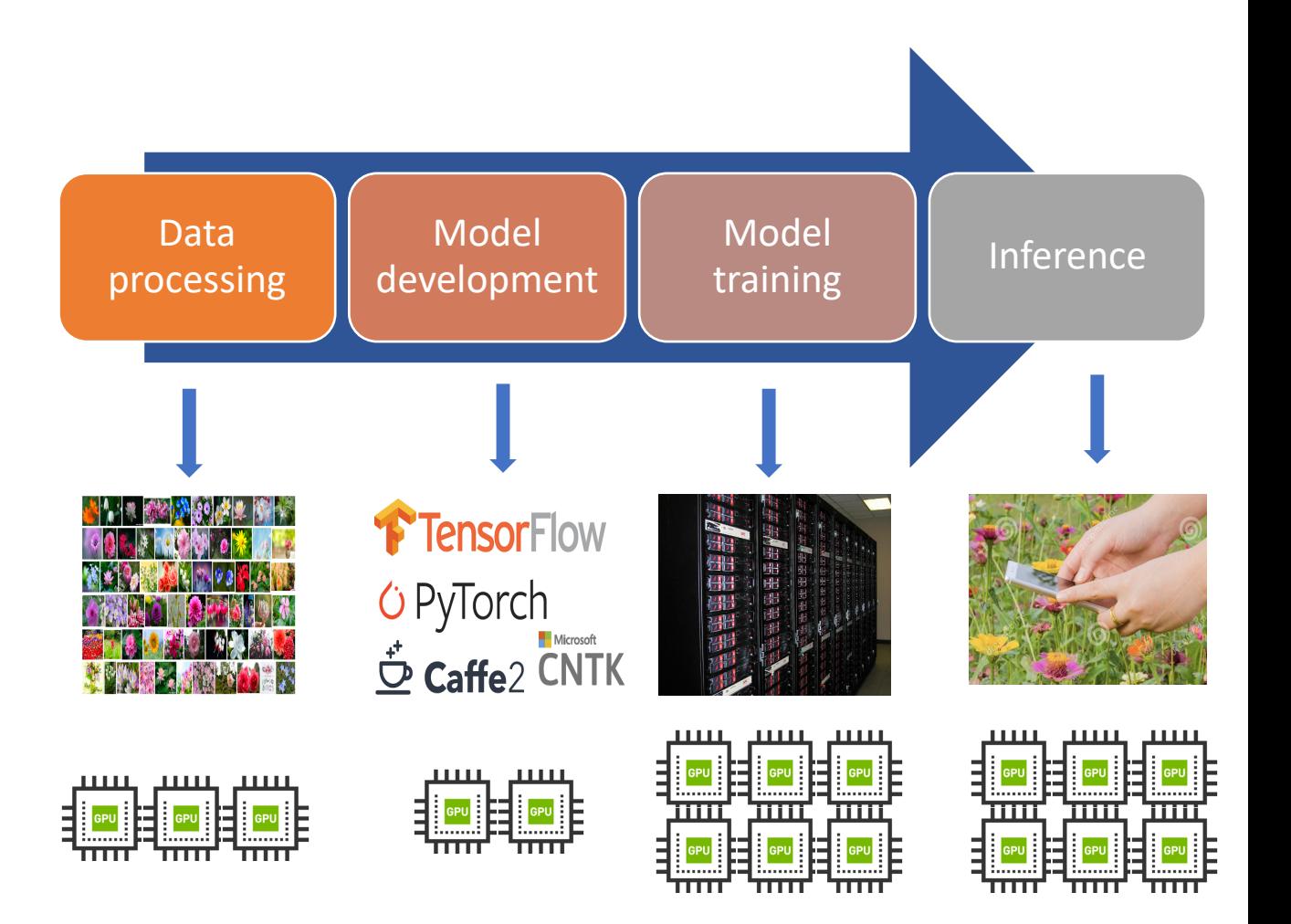

**KubeCon** 

Cloud Native Con

- vGPU Profile switching
- Day time:
	- Worker Node 1~4 with vGPU of v100-4q-4GB

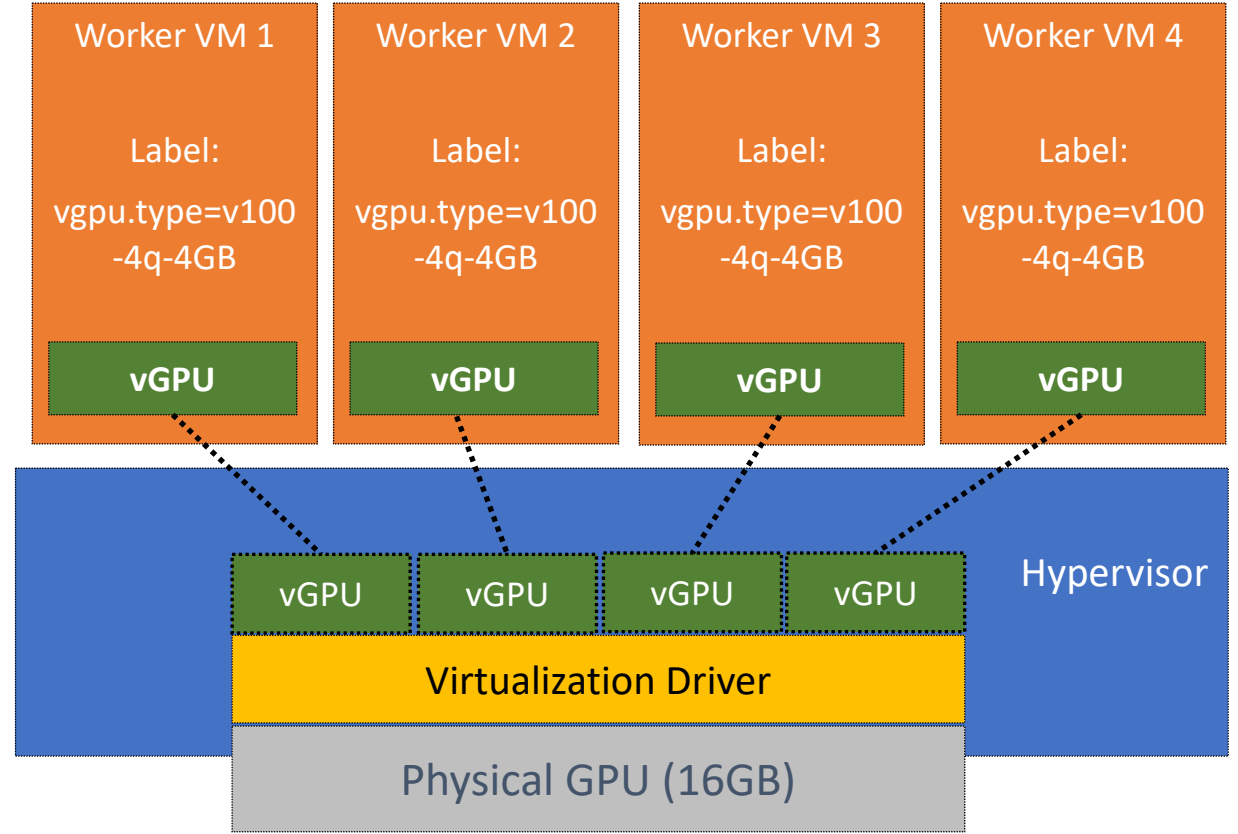

**CloudNativeCon** 

# Use Case (2):Mixed ML Workload(cont'd)

- vGPU Profile switching
- Day time:
	- Worker Node 1~4 with vGPU of v100-4q-4GB
- Night time:
	- Suspend Worker Node 1~4
	- Resume Worker Node 5 with vGPU of v100-16q-16GB

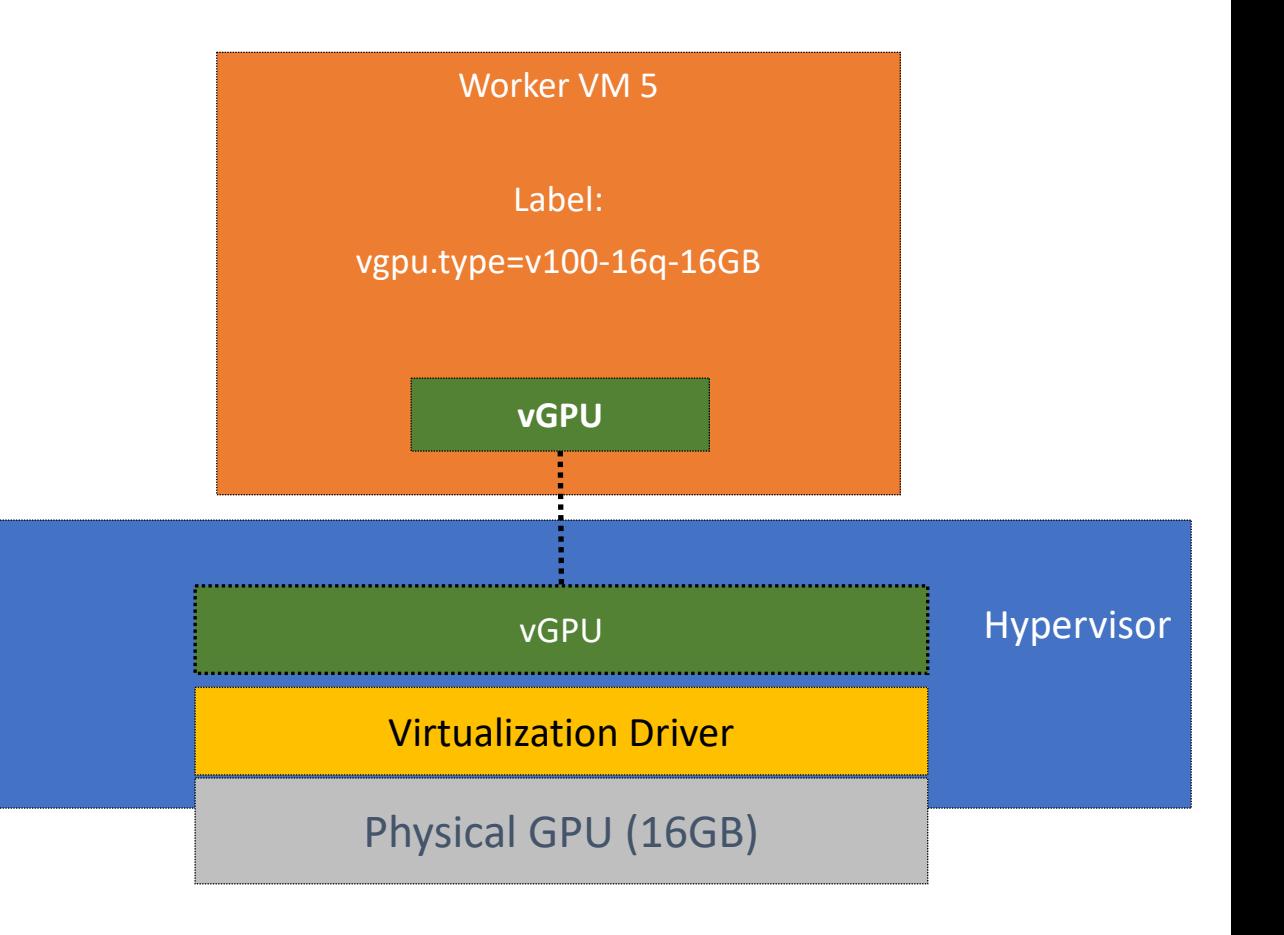

**Cloudl Europe 2019** 

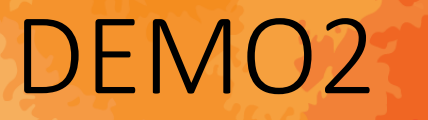

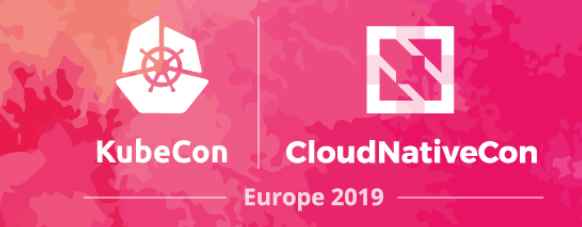

• Switching vGPU profiles of worker nodes

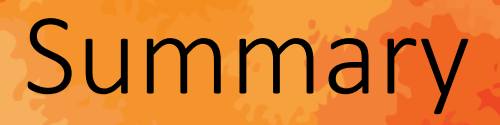

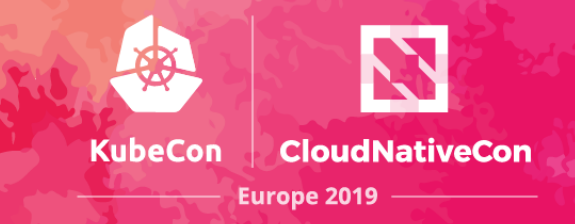

- Kubernetes is suitable to run ML workload
- Kubernetes can leverage GPU virtualization for ML applications
	- Utilization
	- Scalability
	- Isolation
	- QoS
	- Suspend/ resume/live migration/snapshot/cloning
- Reference
	- <https://github.com/yuyangbj/K8vGPUSharing>

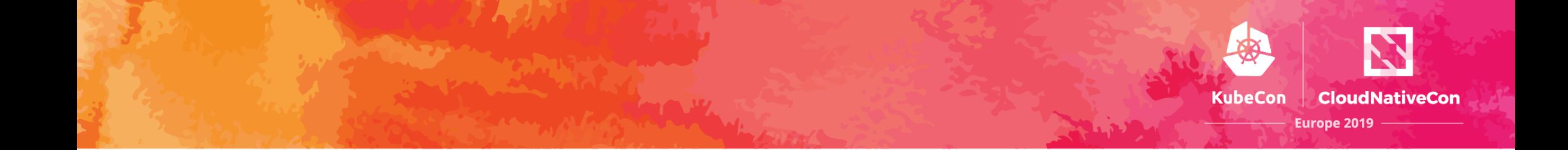

# Thank you!